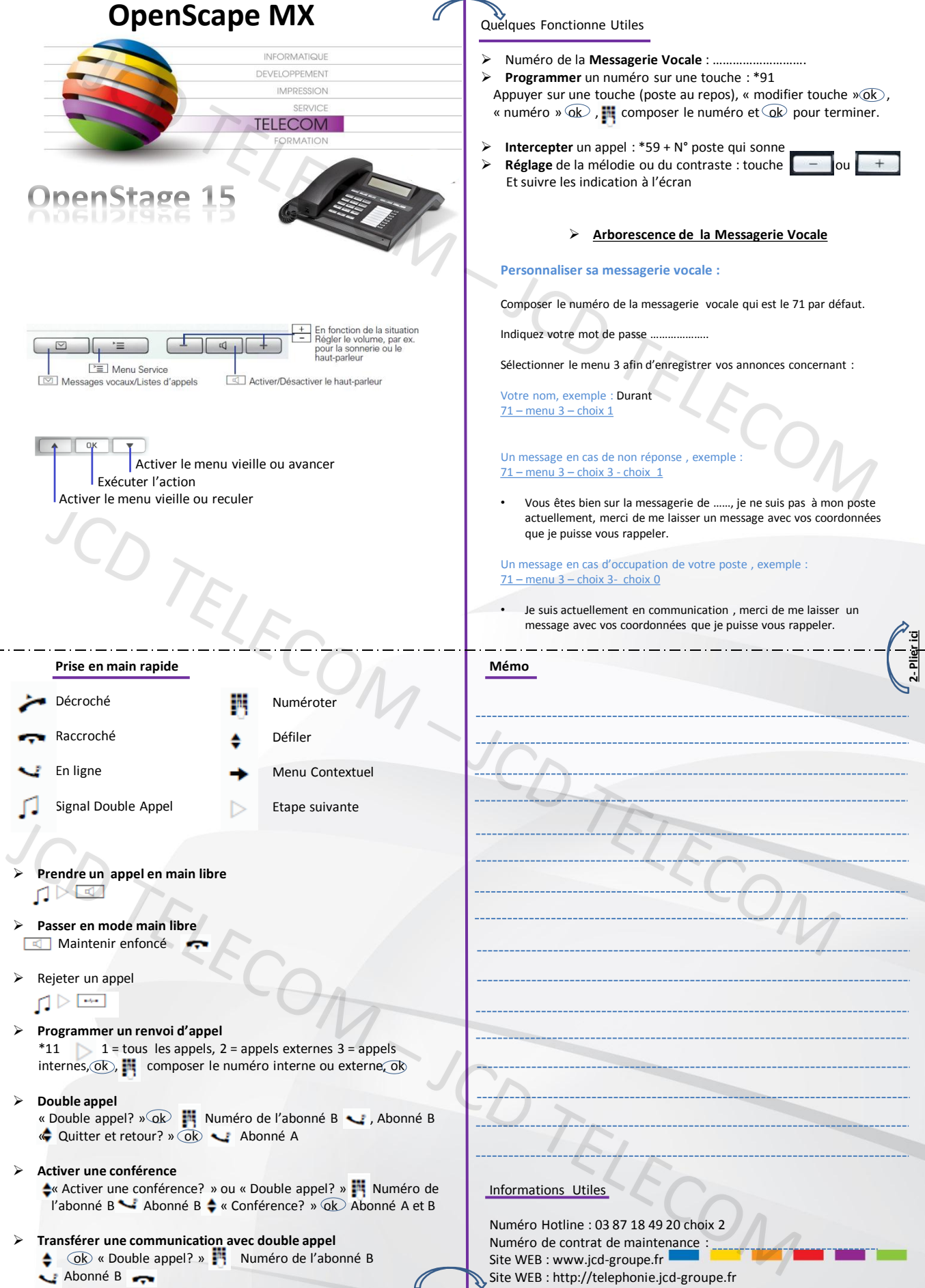

**1- Plier ici**